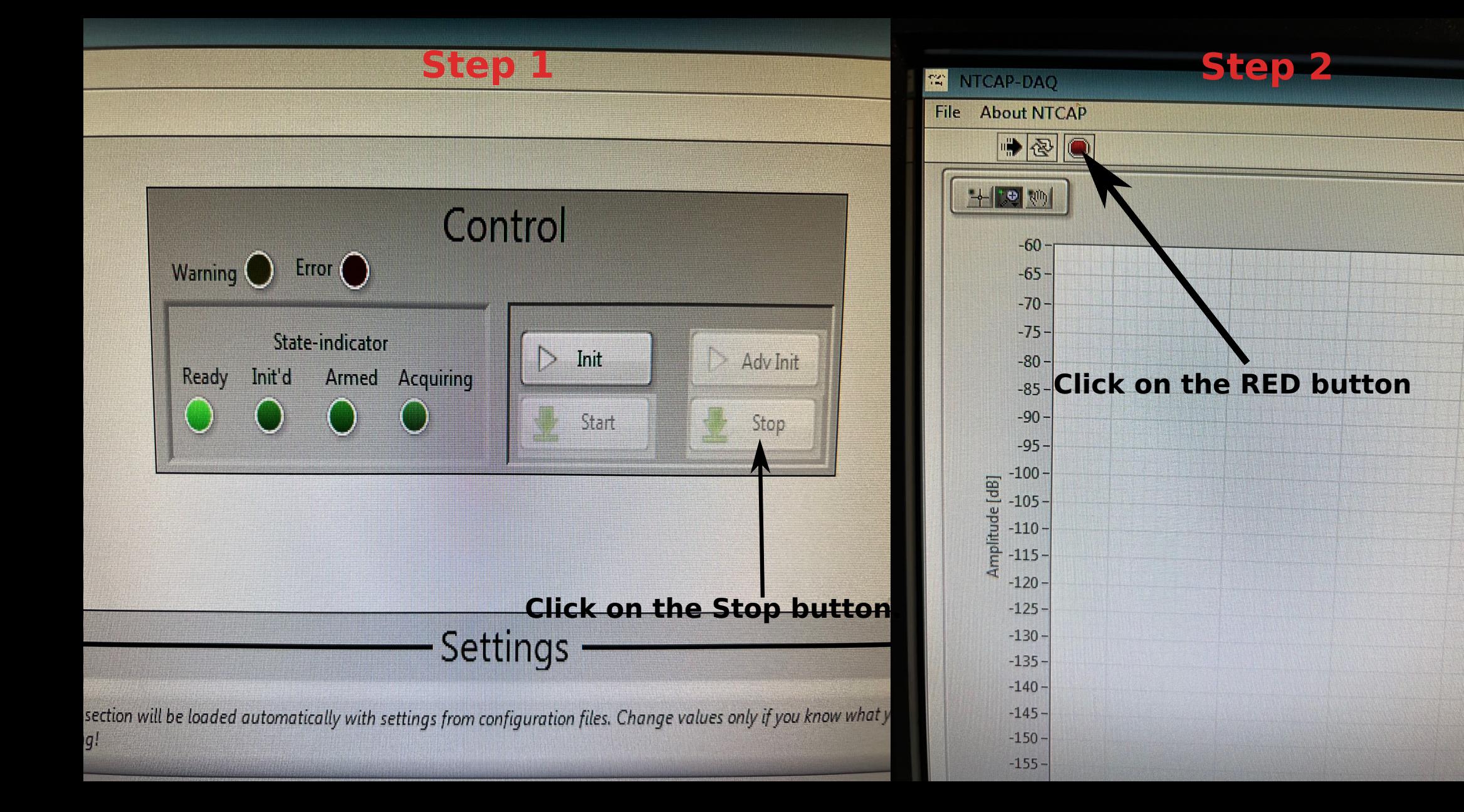

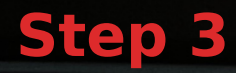

quiring

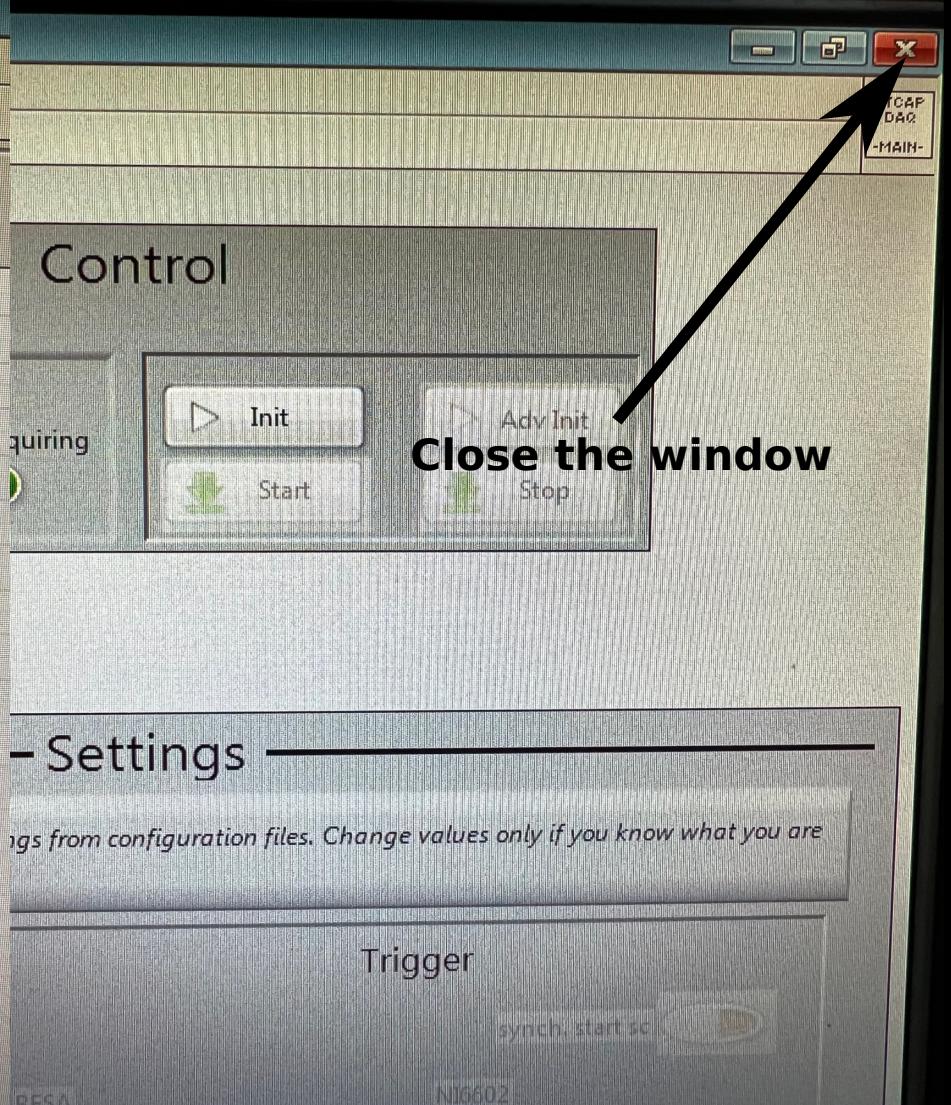